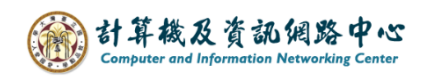

## **刪除連絡人**

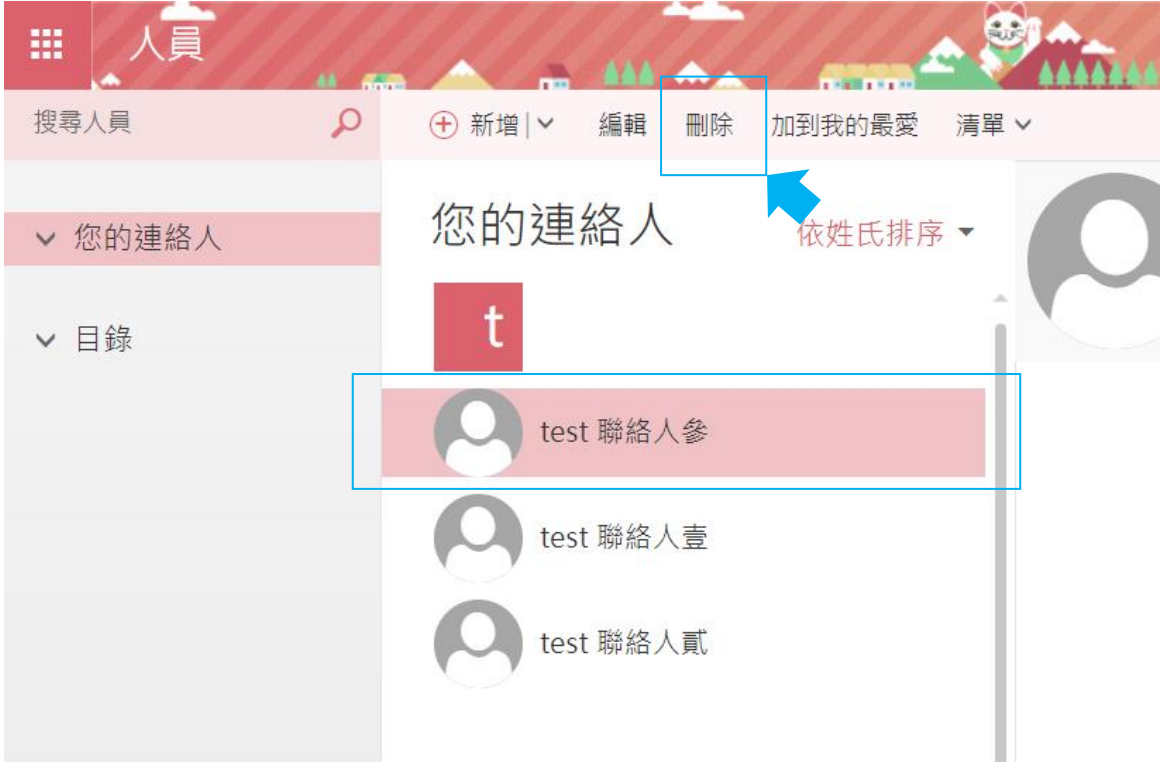

1. 選擇刪除的連絡人,點選【刪除】。

2. 確認刪除提示後,按【刪除】即可。

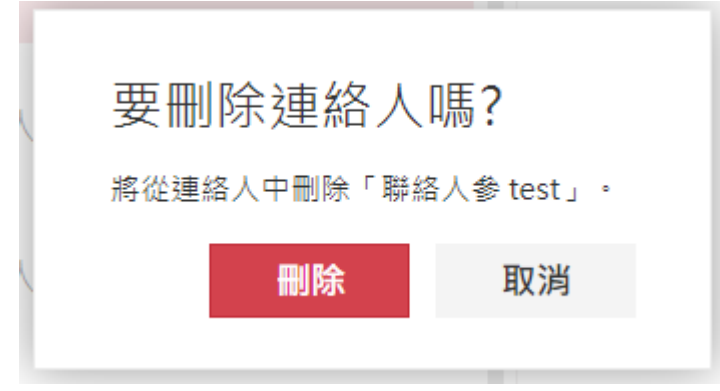